## Msi Error Code 1603 Visual [Studio](http://files.inmanuals.com/document.php?q=Msi Error Code 1603 Visual Studio) >[>>>CLICK](http://files.inmanuals.com/document.php?q=Msi Error Code 1603 Visual Studio) HERE<<<

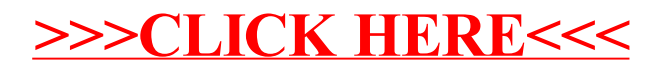